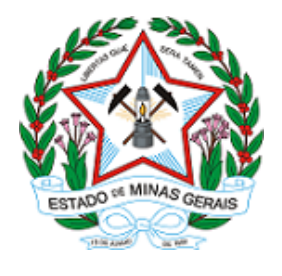

# **GOVERNO DO ESTADO DE MINAS GERAIS INSTITUTO ESTADUAL DE FLORESTAS URFBio Triângulo - Nucleo de Apoio Regional de Frutal**

Parecer Técnico IEF/NAR FRUTAL nº. 77/2024

Belo Horizonte, 09 de abril de 2024.

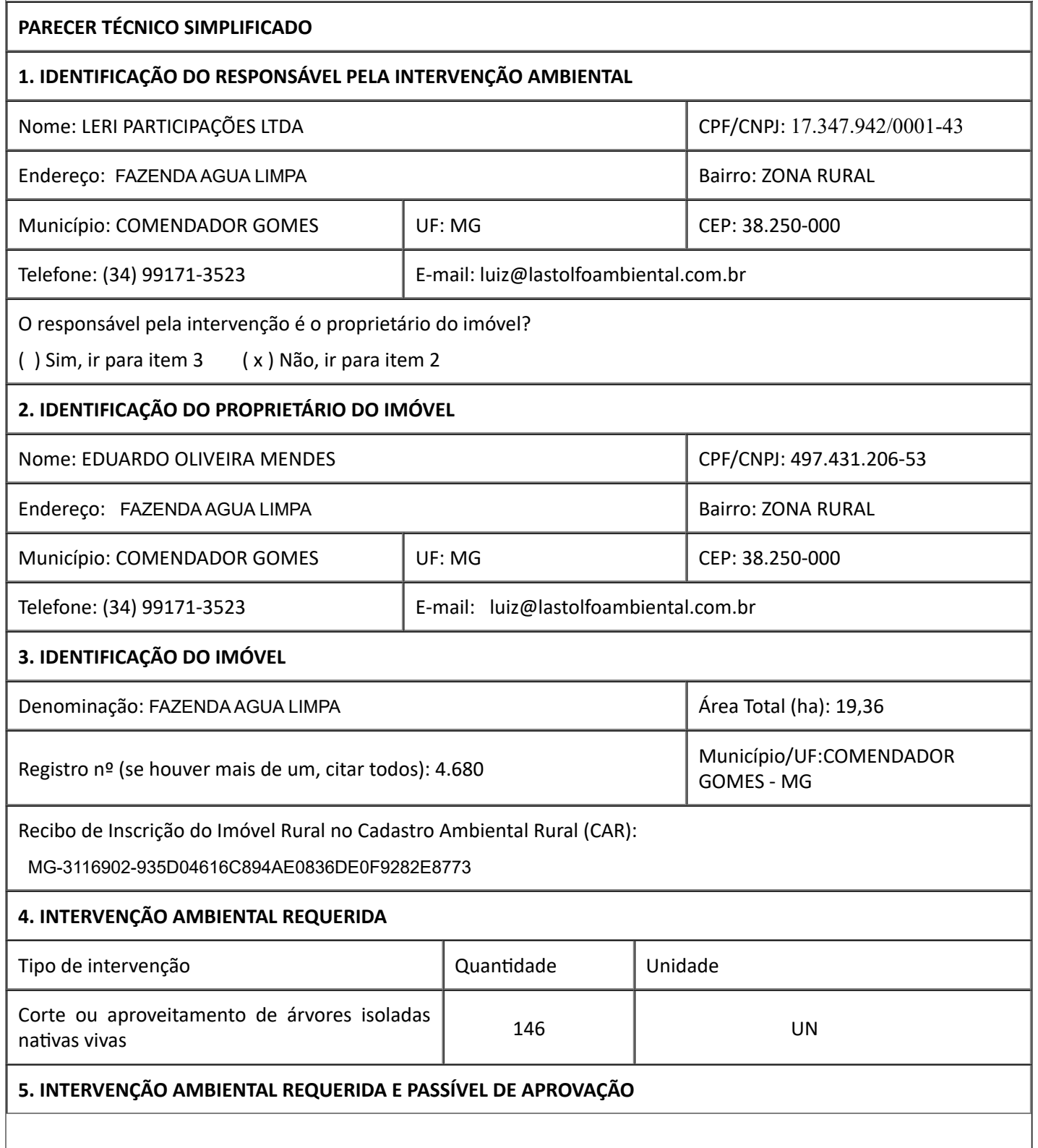

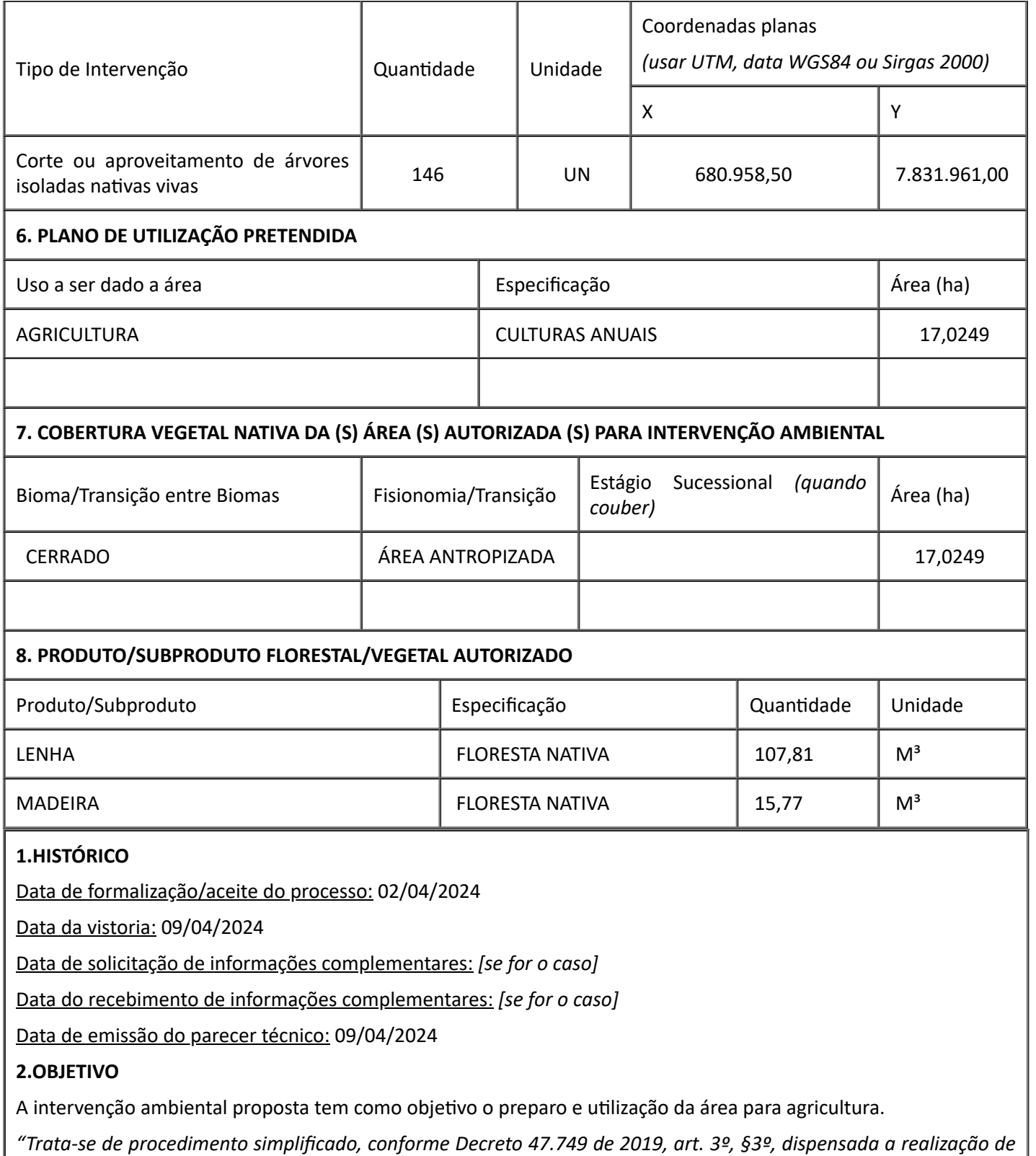

*vistoria técnica, sendo de responsabilidade do requerente as informações aqui prestadas, conforme requerimento e Termo de Responsabilidade assinados e anexos ao processo.".*

## **3. ANÁLISE TÉCNICA**

*. Comparar a lista de espécies solicitadas para corte com a lista de espécies ameaçadas de extinção. Atestar que nenhuma das espécies solicitadas consta como ameaçada.*

A) Na área de intervenção existem espécies ameaçadas de extinção constantes da Lista Oficial de Espécies da Flora Brasileira Ameaçadas de Extinção ou constantes da lista oficial do Estado de Minas Gerais ou espécies objeto de proteção especial, estabelecida por legislação específica:

![](_page_1_Picture_214.jpeg)

Se sim, qual(is):

26/04/2024, 16:26 SEI/GOVMG - 85823607 - Parecer Técnico

*. Esclarecer, após comparação com o CAR do imóvel, que as árvores solicitadas para corte não estão localizadas dentro de área de reserva legal nem dentro de área de preservação permanente.*

B) A área de intervenção está localizada em APP ou Reserva Legal:

( ) Sim ( X ) Não

*. Checar a quantidade de árvores requeridas com o tamanho da área, e mostrar a relação entre eles – critério: 15 indivíduos/ha. Verificar se não foi realizado nenhum outro pedido da mesma natureza pelo solicitante nos últimos três anos. Caso tenha sido realizado, somar o número de indivíduos solicitados nos requerimentos.*

C) A intervenção requerida ultrapassa o limite máximo de quinze indivíduos por hectare\*, considerando, cumulativamente, todas as autorizações emitidas para corte ou aproveitamento de árvores isoladas nativas vivas realizadas pelo solicitante no período de três anos anteriores no mesmo imóvel rural.

( ) Sim ( X ) Não

Se sim, qual o valor:

*\* Para atendimento do critério de 15 árvores/ha, deverá ser considerada a média de indivíduos na área total de intervenção.*

Taxa de Expediente: R\$ 749,72, com o pagamento efetuado em 11/03/2024;

Taxa florestal:

- Taxa Florestal de Lenha Nativa: R\$ 796,89, com o pagamento efetuado em11/03/2024;
- Taxa Florestal de Madeira Nativa: R\$ 778,49, com o pagamento efetuado em 11/03/2024;

*NÃO HOUVE NECESSIDADE DE COMPLEMENTAÇÃO.*

## **4.CONCLUSÃO**

Após vistoria remota, análise técnica das informações apresentadas e considerando a legislação vigente, opinamos pelo **DEFERIMENTO INTEGRAL** do requerimento de corte ou aproveitamento de 146 UN de árvores isoladas nativas vivas, em uma área de 17,0249 ha, na propriedade FAZENDA AGUA LIMPA, matriculada sob os nº 4.680, localizada no município de Comendador Gomes e registrada no CRI de Frutal - MG, sendo o material lenhoso proveniente desta intervenção ambiental, será destinado a comercialização "*in natura*", ao uso interno no imóvel ou empreendimento, incorporação ao solo dos produtos florestais in natura e doação.

## **5.REPOSIÇÃO FLORESTAL**

O VALOR DO RECOLHIMENTO DA REPOSIÇÃO FLORESTAL: R\$ 3.914,80;

Forma de cumprimento da Reposição Florestal, conforme art. 78, da Lei nº 20.922/2013:

( X ) Recolhimento a conta de arrecadação de reposição florestal

( ) Formação de florestas, próprias ou fomentadas

( ) Participação em associações de reflorestadores ou outros sistemas

# **INSTÂNCIA DECISÓRIA**

# **( ) COPAM / URC ( X ) SUPERVISÃO REGIONAL**

# **RESPONSÁVEL PELO PARECER TÉCNICO**

#### **Nome: MAXSANDRE GOMES DE MOURA MASP: CREA - MG: 90.651-D**

#### **Nome: JOÃO FLORIANO DA SILVA MASP: 1020737 - 1**

![](_page_2_Picture_28.jpeg)

Documento assinado eletronicamente por **Maxsandre Gomes de Moura**, **Gerente**, em 09/04/2024, às 09:57, conforme horário oficial de Brasília, com fundamento no art. 6º, § 1º, do [Decreto](https://www.almg.gov.br/consulte/legislacao/completa/completa.html?tipo=DEC&num=47222&comp=&ano=2017) nº 47.222, de 26 de julho de [2017.](https://www.almg.gov.br/consulte/legislacao/completa/completa.html?tipo=DEC&num=47222&comp=&ano=2017)

![](_page_3_Picture_1.jpeg)

Documento assinado eletronicamente por **Joao Floriano da Silva**, **Servidor**, em 09/04/2024, às 09:57, conforme horário oficial de Brasília, com fundamento no art. 6º, § 1º, do [Decreto](https://www.almg.gov.br/consulte/legislacao/completa/completa.html?tipo=DEC&num=47222&comp=&ano=2017) nº 47.222, de 26 de julho de [2017.](https://www.almg.gov.br/consulte/legislacao/completa/completa.html?tipo=DEC&num=47222&comp=&ano=2017)

![](_page_3_Picture_3.jpeg)

※94年)<br>行时本。<br>1012年(A autenticidade deste documento pode ser conferida no site <u>[http://sei.mg.gov.br/sei/controlador\\_externo.php?](http://sei.mg.gov.br/sei/controlador_externo.php?acao=documento_conferir&id_orgao_acesso_externo=0)</u> [acao=documento\\_conferir&id\\_orgao\\_acesso\\_externo=0,](http://sei.mg.gov.br/sei/controlador_externo.php?acao=documento_conferir&id_orgao_acesso_externo=0) informando o código verificador **85823607** e o código CRC **054CF1C3**.

**Referência:** Processo nº 2100.01.0007427/2024-70 SEI nº 85823607